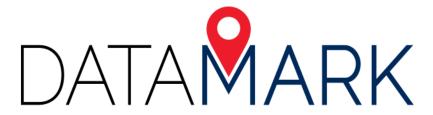

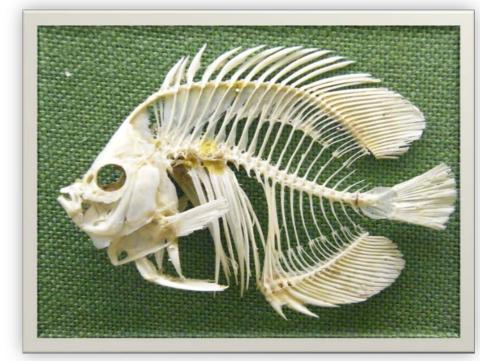

#### Fishbones for Fun and Profit

February 8, 2019

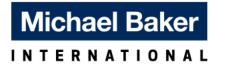

#### What?

Analysis technique for validating address and road GIS data

#### Why?

Preparation for NG9-1-1 and other enterprise applications

#### How?

 Illustrate where address points geocode in comparison to where they are located

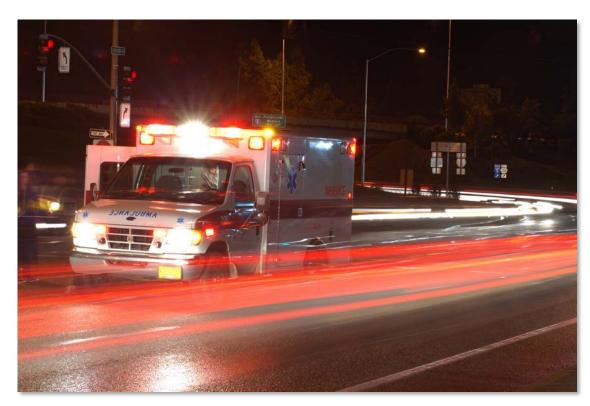

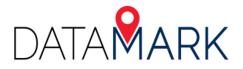

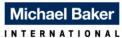

# **Public Safety GIS Highlights**

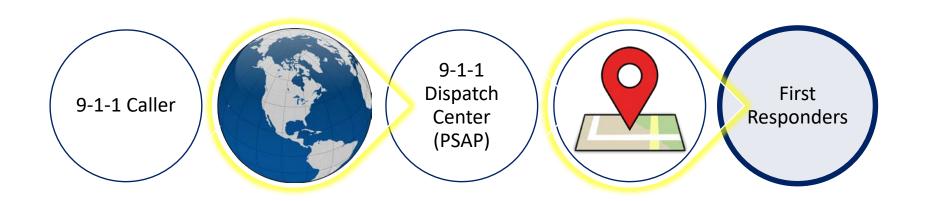

Addressing Authorities

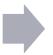

GIS Data Provider

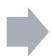

Public Safety Stakeholders

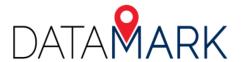

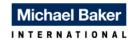

### **Inputs**

- Point layer of site address points
  - Address attributes
  - Unique ID
  - X,Y fields

| RECORD        | STREET                 | ST_NSFX       | ST_PFX        | ST_NAME    | ST_TYPE | ST_SFX        | UNIT          | UNITNUM       | CITY      | ZIP   | UNIQ            | UID           | TAX_ID        |
|---------------|------------------------|---------------|---------------|------------|---------|---------------|---------------|---------------|-----------|-------|-----------------|---------------|---------------|
| 0             | 512 COLLEGE ST         |               |               | COLLEGE    | ST      |               |               | <null></null> | PHILOMATH | 97370 | 410035745010453 | <null></null> | 0             |
| 0             | 4851 DUMBECK AVE NW    |               | NW            | DUMBECK    | AVE     |               |               | <null></null> | ALBANY    | 97321 | 410030000010452 | <null></null> | 0             |
| <null></null> | 3095 EAGLE VIEW DR NW  | <null></null> | NW            | EAGLE VIEW | DR      | <null></null> | <null></null> | <null></null> | ALBANY    | 97321 | <null></null>   | <null></null> | <null></null> |
| 0             | 7256 NW GRANDVIEW DR   |               | NW            | GRANDVIEW  | DR      |               |               | <null></null> | CORVALLIS | 97330 | 410030000003202 | <null></null> | 0             |
| 0             | 4730 SW 53RD ST        |               |               | 53RD       | ST      |               |               | <null></null> | CORVALLIS | 97333 | 410030000007345 | <null></null> | 0             |
| <null></null> | 5950 SW PHILOMATH BLVD | <null></null> | SW            | PHILOMATH  | BLVD    | <null></null> | <null></null> | <null></null> | CORVALLIS | 97333 | 410030000010456 | <null></null> | <null></null> |
| <null></null> | 24169 HENDERSON RD     | <null></null> | <null></null> | HENDERSON  | RD      | <null></null> | <null></null> | <null></null> | CORVALLIS | 97333 | <null></null>   | <null></null> | <null></null> |
| <null></null> | 384 N 8TH ST           | <null></null> | <null></null> | 8TH        | ST      | <null></null> | <null></null> | <null></null> | MONROE    | 97456 | 410034960014377 | <null></null> | <null></null> |
| <null></null> | 378 N 8TH ST           | <null></null> | <null></null> | 8TH        | ST      | <null></null> | <null></null> | <null></null> | MONROE    | 97456 | 410034960014378 | <null></null> | <null></null> |
| <null></null> | 366 N 8TH ST           | <null></null> | <null></null> | 8TH        | ST      | <null></null> | <null></null> | <null></null> | MONROE    | 97456 | 410034960014379 | <null></null> | <null></null> |
| <null></null> | 121 N 12TH STREET      | <null></null> | N             | 12TH       | ST      | <null></null> | <null></null> | <null></null> | PHILOMATH | 97370 | 410035745014381 | <null></null> | <null></null> |

#### Line layer of road centerlines

Road attributes

| 100 | 198 |
|-----|-----|
| 101 | 199 |

| 100 | 198 |
|-----|-----|
| 101 | 199 |
|     |     |

| From-Address Left  | 100 |
|--------------------|-----|
| From-Address Right | 101 |
| To-Address Left    | 198 |
| To-Address Right   | 199 |

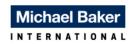

#### Inputs (continued)

#### 3. Address Locator

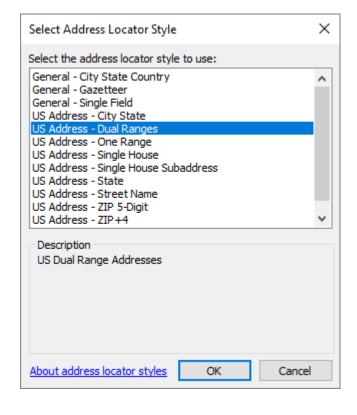

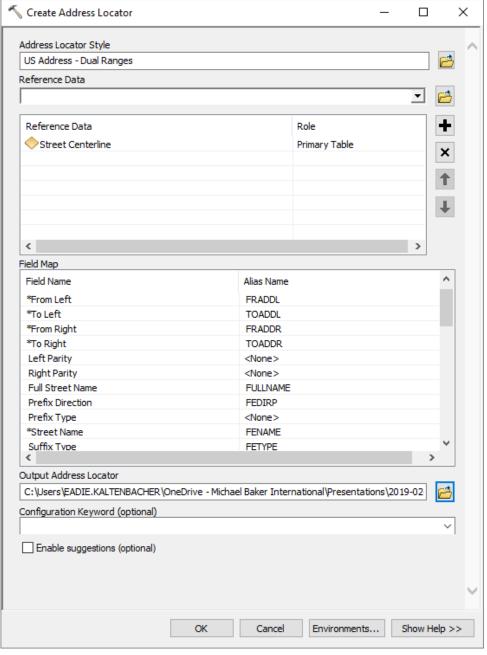

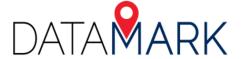

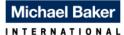

#### **Process**

- Export site address layer to table
- Geocode table using Locator created in previous step
  - Add X,Y fields
- Join geocoded table to site address layer based on Unique ID
  - Export table
- 4. Run XY To Line tool on this table
  - Draw lines from site address points to geocoded address points based on 2 sets of X,Y fields

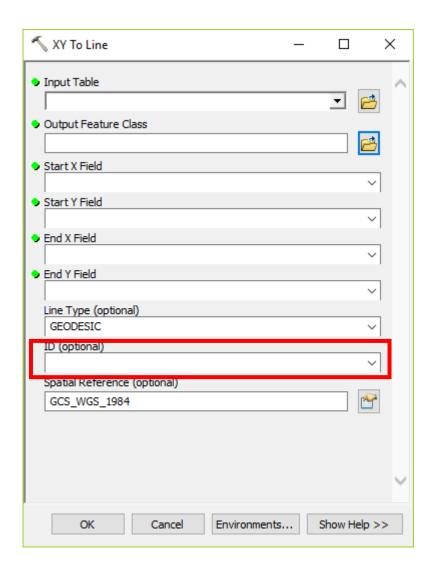

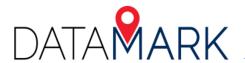

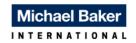

#### **Output: Fishbones**

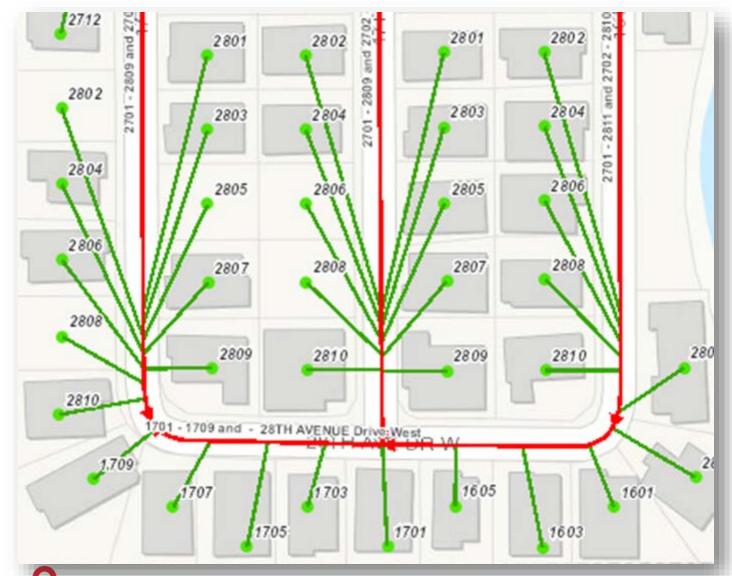

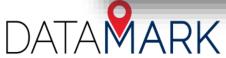

# Reading the Bones: Odd/even issue between roads and addresses

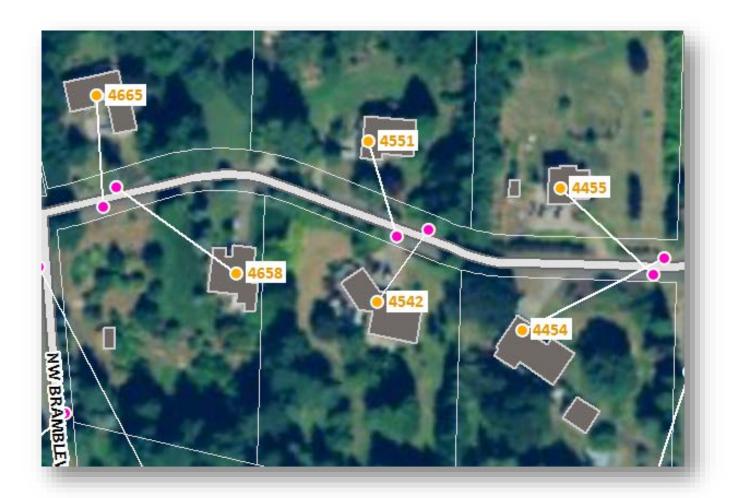

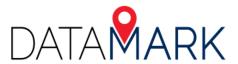

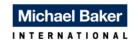

## Reading the Bones: Road range is flipped

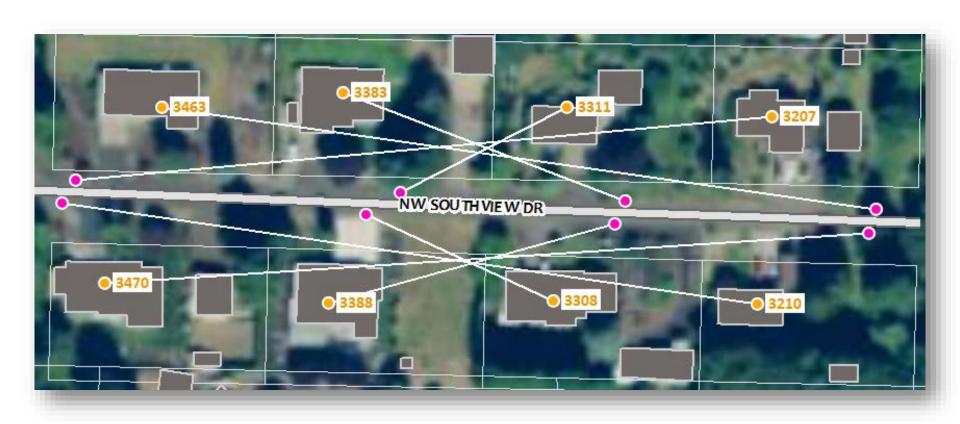

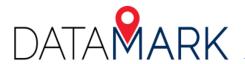

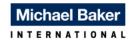

Reading the bones: Addresses don't geocode to the correct road segment

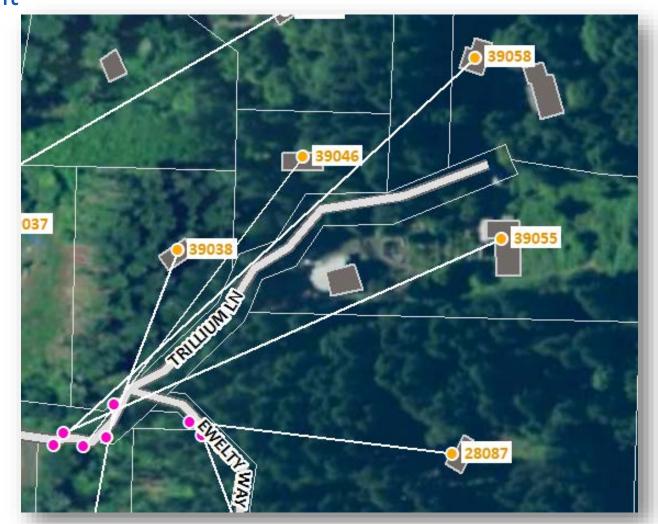

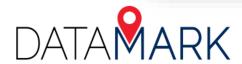

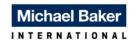

# Reading the bones: ??

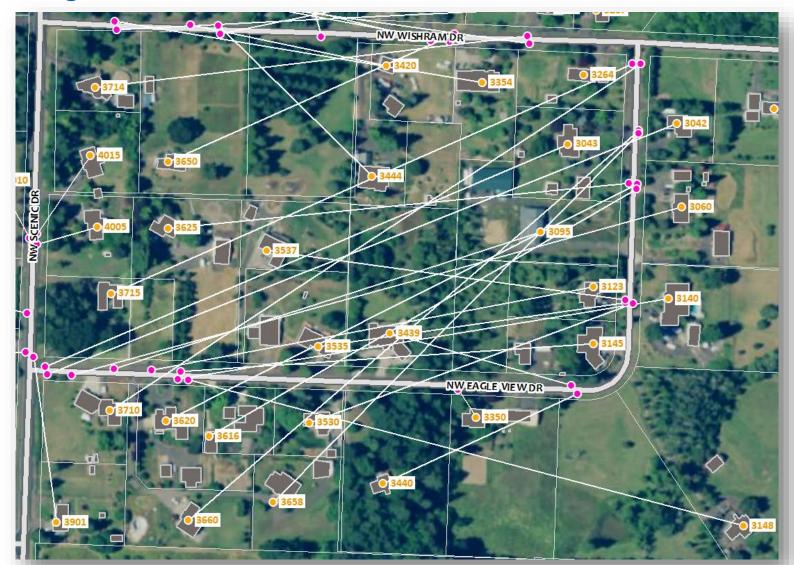

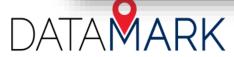

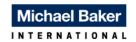

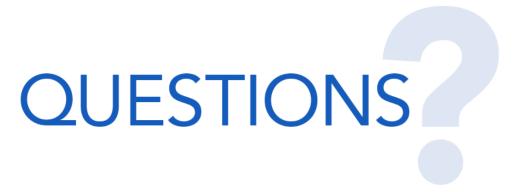

Eadie Kaltenbacher, MBA, GISP

206-288-6018

Eadie.Kaltenbacher@mbakerintl.com

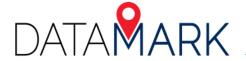

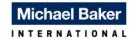